# **Урок-подорож**

Автор: Головко Наталія Дмитрівна

#### **Відкритий урок математики**

3 клас

**ТЕМА.** Узагальнення вивченого матеріалу. Закріплення усних прийомів додавання і віднімання трицифрових чисел в процесі розв'язування прикладів і задач. Дії з іменованими числами.

**МЕТА :** Закріплювати і удосконалювати обчислювальні навички усного додавання і віднімання трицифрових чисел в процесі розв'язування прикладів і задач; формувати вміння аналізувати задачі та потребу розв'язувати поставлені завдання швидко і правильно, навички роботи в парі; розвивати просторові уявлення, логічне мислення, математичне мовлення учнів; виховувати навчальну активність.

**ОБЛАДНАННЯ:** мультимедійна презентація; роздаткові картки із завданнями.

# **ХІД УРОКУ**

# **I.Організація класу.**

#### *1. Привітання гостей.*

Любі друзі! До нас в клас

Завітали гості щирі

Привітайте в добрий час

Гостей посмішкою й миром.

А тепер зручно сідаємо

Наш урок розпочинаємо.

- Усміхніться один одному, подумки побажайте успіхів на цілий день.

Для того, щоб впоратися на уроці з завданнями, будьте старанними і слухняними. Завдання наші такі:

Не просто слухати, а чути.

Не просто дивитися, а бачити.

Не просто відповідати, а міркувати.

Дружно і плідно працювати.

# *2. Декодування інформації.*

- Сьогодні, діти, на форум нашого класу прийшов закодований лист. Спробуйте декодувати слова і прочитати інформацію.

Запрошуємо до подорожі Інтернетом.

## *3. Вірш.*

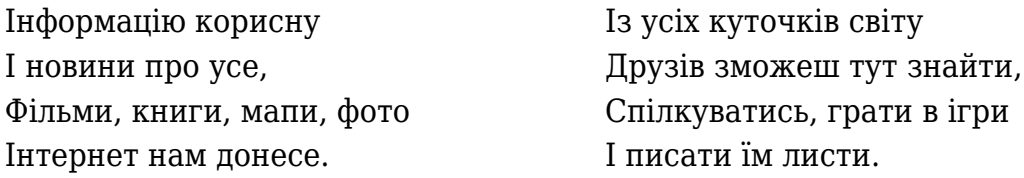

## **II. Актуалізація опорних знань.**

- Для того щоб нам потрапити в Інтернет, необхідно увімкнути

комп'ютер і ввести пароль, який є трицифровим числом.

# *1. Гра «Введи пароль»*

# *Число-пароль зменшили на 200, поділили на 7, збільшили у 9 разів, помножили на найменше двоцифрове число, відняли 50 і одержали 400.*

*Учні працюють на картках.*

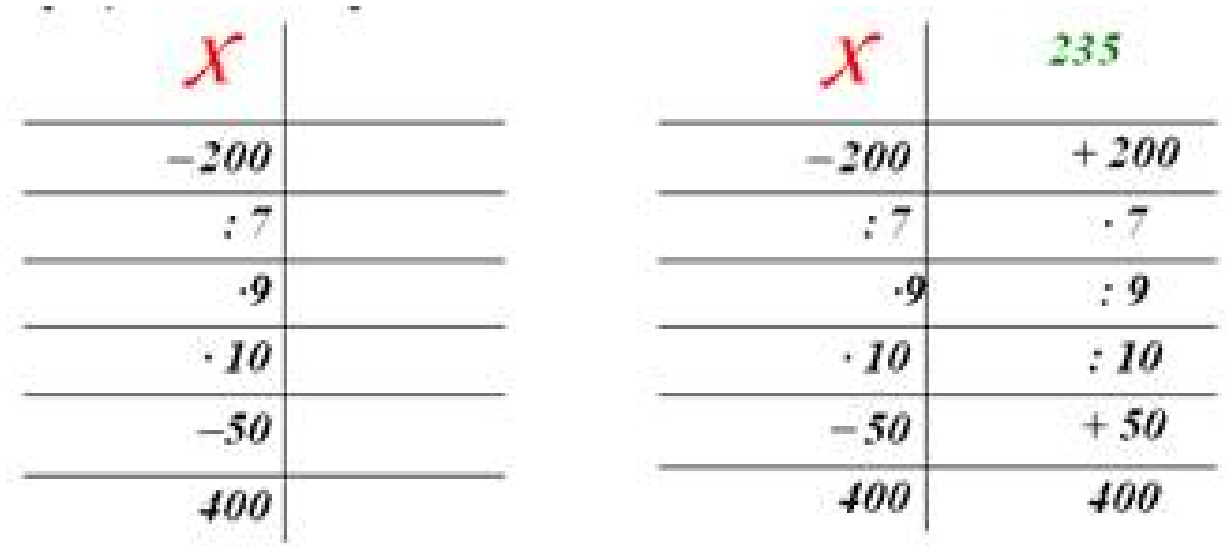

# *(З'являється Комп'юшко)*

- О, дивіться, до нас завітав наш друг Комп'юшко! Він, мабудь, хоче

стати нашим путівником і просить вас записати це число каліграфічно у зошити.

#### *2. Каліграфічна хвилинка.*

#### *3. Інформаційна довідка.*

- Діти, погляньте, куди нас привів Комп'юшко? До всесвітньої мережі.

#### Інформаційна довідка

*World Widе Web* (скорочено WWW, в перекладі з англ. «всесвітнє павутиння») — надає можливість доступу до величезної кількості різноманітних документів, що представлені в мережі Інтернет. Кожний з таких документів має свою власну адресу в мережі. Такі документи називають *веб-сторінками (web-сторінками).*

Декілька сторінок, пов'язаних між собою, утворюють *веб-сайт (web-сайт*, або просто *сайт).*

#### **III. Повідомлення теми і мети уроку.**

Під час подорожі ми будемо закріплювати знання з теми «Усне додавання і віднімання трицифрових чисел», розв'язувати приклади і задачі і дізнаємося, які можливості Інтернету стануть нам корисними під час навчання.

## **IV. Контроль, корекція і закріплення знань.**

#### *1. Сторінка для кмітливих «Бліц-турнір».*

- Наш Комп'юшко, приготував вам завдання, щоб перевірити, які ви кмітливі.

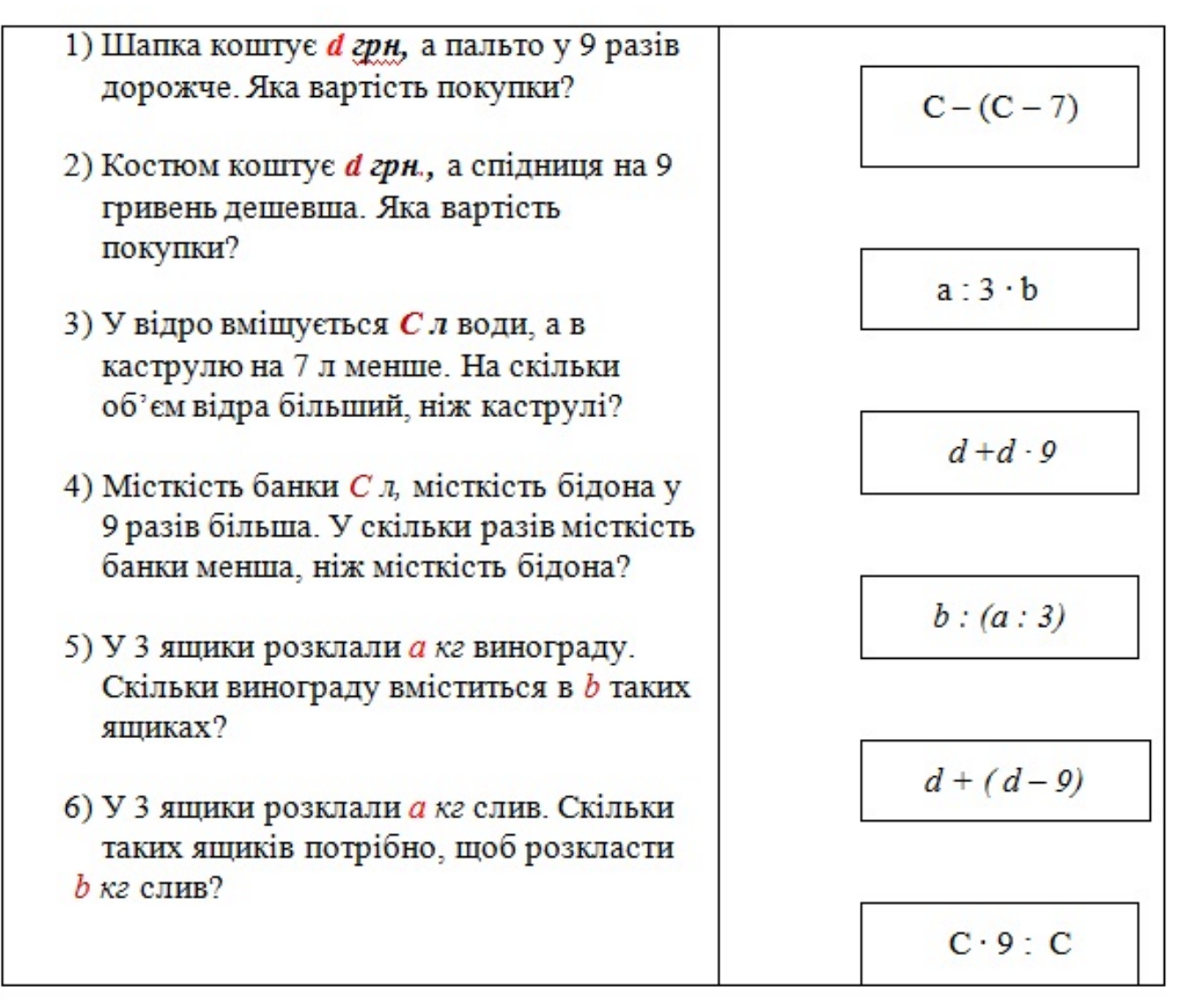

- Молодці! Ви швидко впоралися з «Бліц-турніром». Наш герой дякує вам за кмітливість і запрошує рухатися далі.

- Але що це? Виникли непередбачувані обставини. На нашу сторінку проник Вірус. Він зробив шкоду, частково знищив інформацію. Давайте допоможемо Комп'юшку його знищити

## *2. Завдання з іменованими числами.*

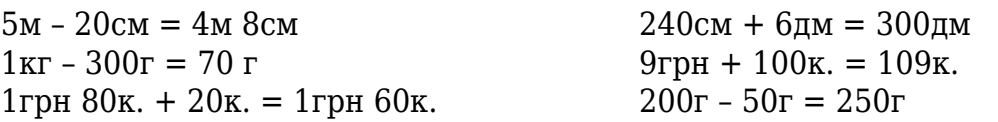

## *Відповідь:*

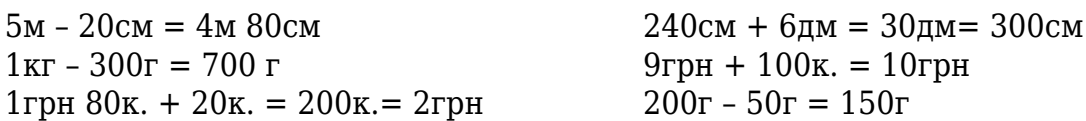

# *3. Сторінка «Ігрова».*

- Я знаю, що найбільше ви любите грати в ігри.

- Комп'юшко пропонує відвідати ігрову сторінку.
- Чи впізнали ви того, хто хоче з нами погратися?
- А що необхідно знати, щоб пограти гру? *( Правила гри)* .
- Як правильно скласти правила, щоб виконати всі команди послідовно?*( За алгоритмом)*.

- Давайте допоможемо герою програми **Скретч Рудому коту.** Дібрати правильний алгоритм до задачі.

## *4. Робота над задачею.*

*На комп'ютерному носії міститься 980МБ вільної пам'яті. Першого дня з Інтернет ресурсів було завантажено 110 МБ інформації, другого – на 60 МБ менше. Скільки вільної пам'яті залишилося на комп'ютерному носії?*

- Розгленемо короткий запис задачі і проаналізуємо данні і запитання.

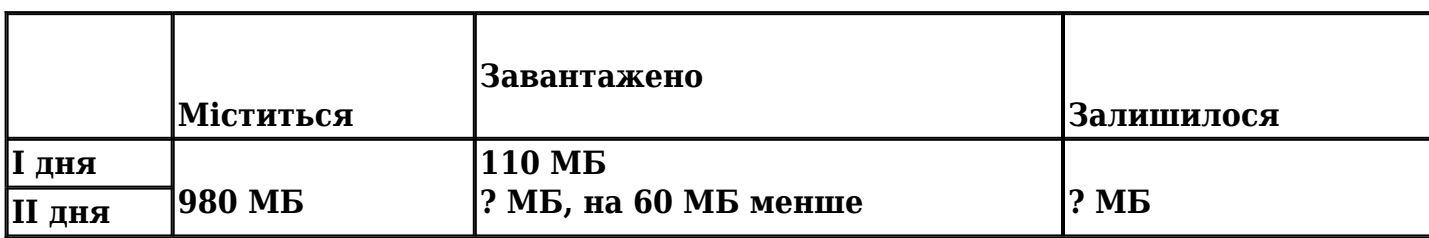

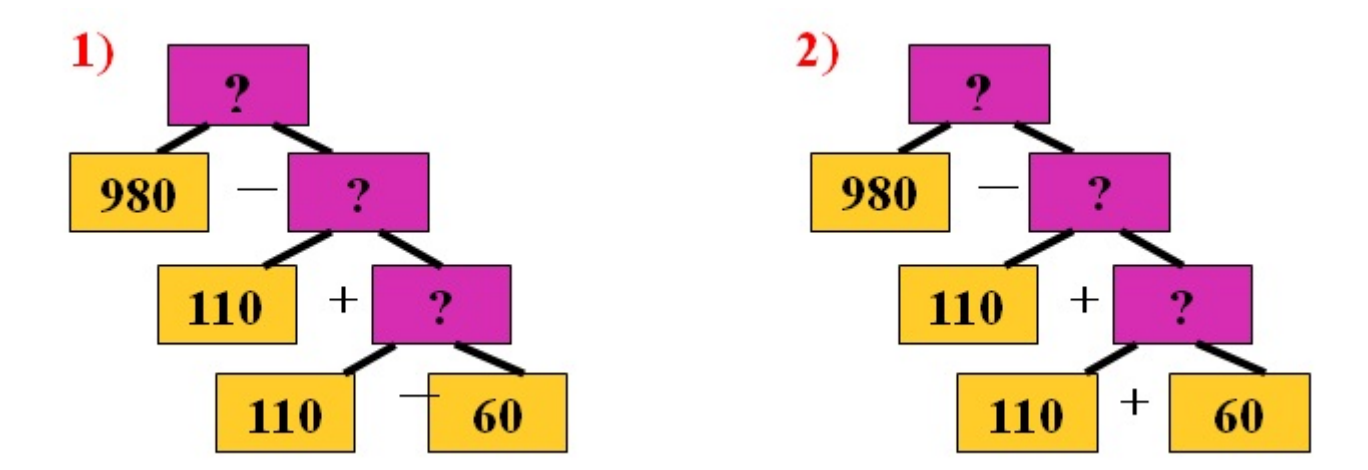

- За яким алгоритмом будемо розв'язувати задачу?
- Запишіть у зошити короткий запис, складіть і розв'яжіть вираз, запишіть відповідь.

# \* **Замініть одне слово в умові, щоб задача розв'язувалася за іншим алгоритмом.**

(*На комп'ютерному носії міститься 980МБ вільної пам'яті. Першого дня з Інтернет ресурсів було завантажено 110 МБ інформації, другого – на 60 МБ більше. Скільки вільної пам'яті залишилося на комп'ютерному носії?*

## *4. «Логічна сторінка».*

- Рудий Кіт дякує нам за допомогу. А ми відправляємося з

Комп'юшком до ваших друзів, про яких ви любите читати і дивитися мультфільми. Подивимося чим сьогодні вони займаються.

- А вони майструють кораблики.

Незнайко, Знайко, Ґвинтик і Шпунтик змайстрували кораблики: зелений, синій, червоний і жовтий. Кожен робив кораблики тільки одного кольору. Незнайко і Знайко не червоні, Ґвинтик і Незнайко не захотіли майструвати сині, а Знайко не робив ні сині, ні жовті. Хто зробив які кораблики?

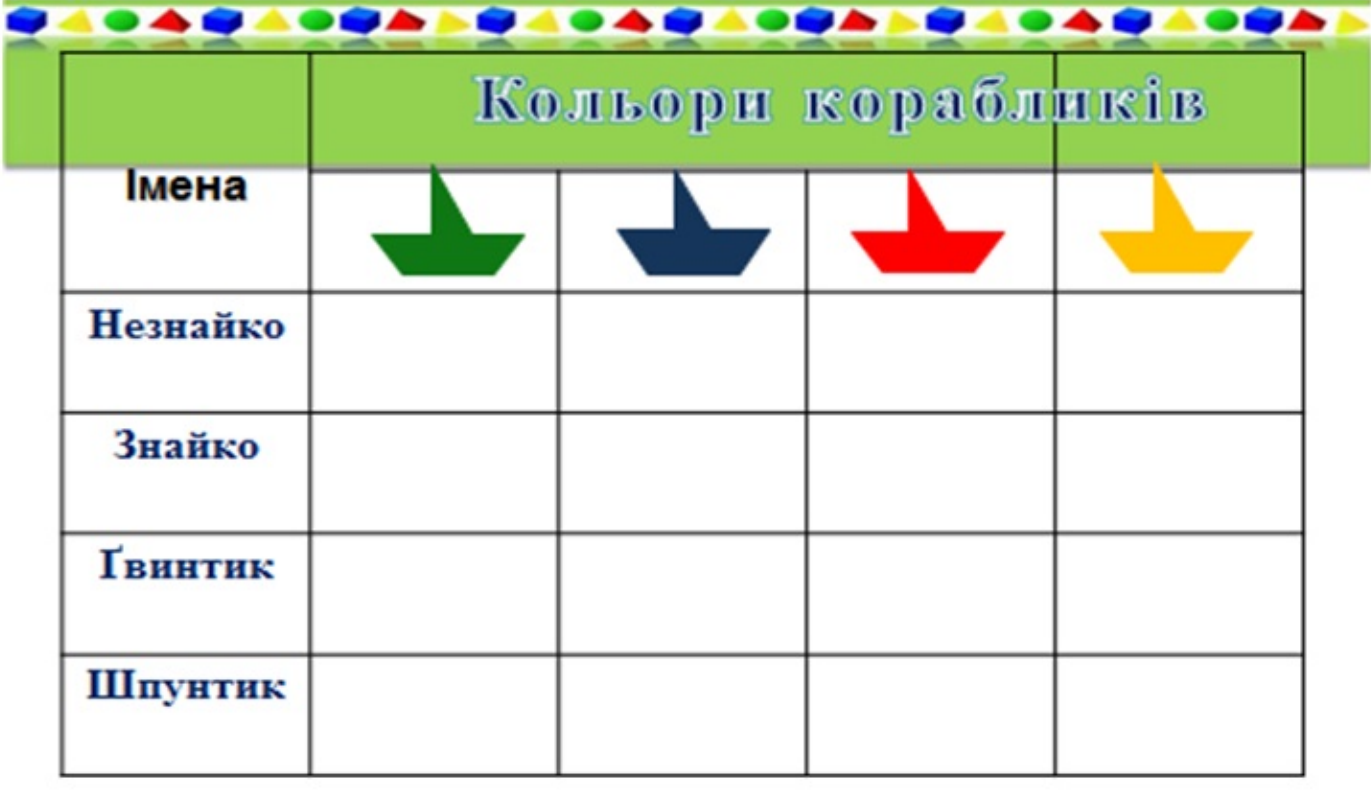

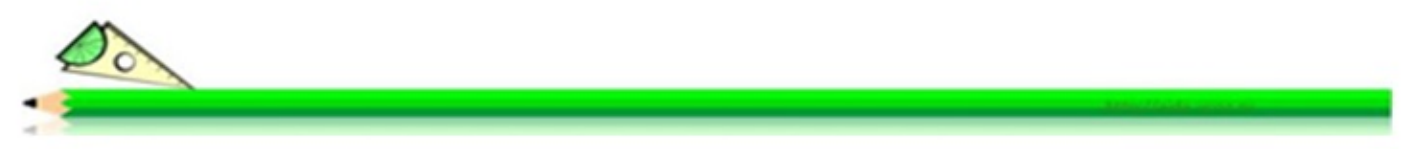

#### *5. Геометрична сторінка.*

- *Комп'юшко нас запрошує на «Геометричну сторінку».*

*Він пропонує нам закінчити :*

- 1 фігуру, щоб вийшов трикутник;
- 2 фігуру, щоб вийшов п'ятикутник;
- 3 фігуру, щоб вийшло 2 чотирикутники.

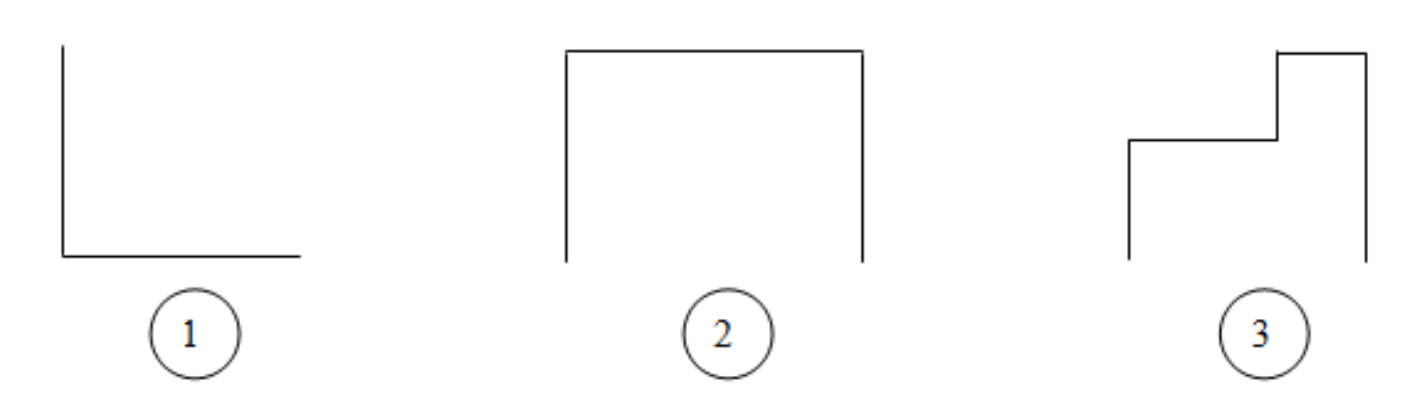

- Яка фігура має всі прямі кути?
- Чи кожен квадрат є прямокутником?
- А чи кожен прямокутник є квадратом?
- Як знайти периметр і площу прямокутника?
- В яких одиницях вимірюють площу?

## **V. Підсумок уроку.**

- На жаль, наша подорож веб-сторінками Інтернету завершується.

 Але наш Комп'юшко з нами не прощається, а каже «До зустрічі». Він нас супроводжуватиме і надалі на уроках інформатики.

- Діти мені та нашим гостям хотілося б почути ваші враження

від подорожі. Я пропоную вам вправу *«Продовж речення»* .

На уроці:

я дізнався … .

я навчився … .

мені було цікаво … .

мені було важко… .

- І я хочу приєднатися до вас і продовжити речення :

На уроці мені було цікаво з вами працювати. Хочу відзначити,

що найактивнішими учнями на уроці були …. .